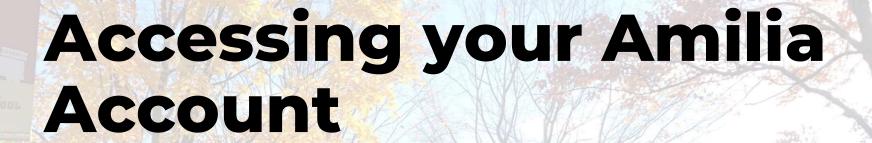

Using the Amilia system SmartRec

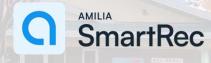

MANOR PARK COMMUNITY COUNCIL

manorpark.ca

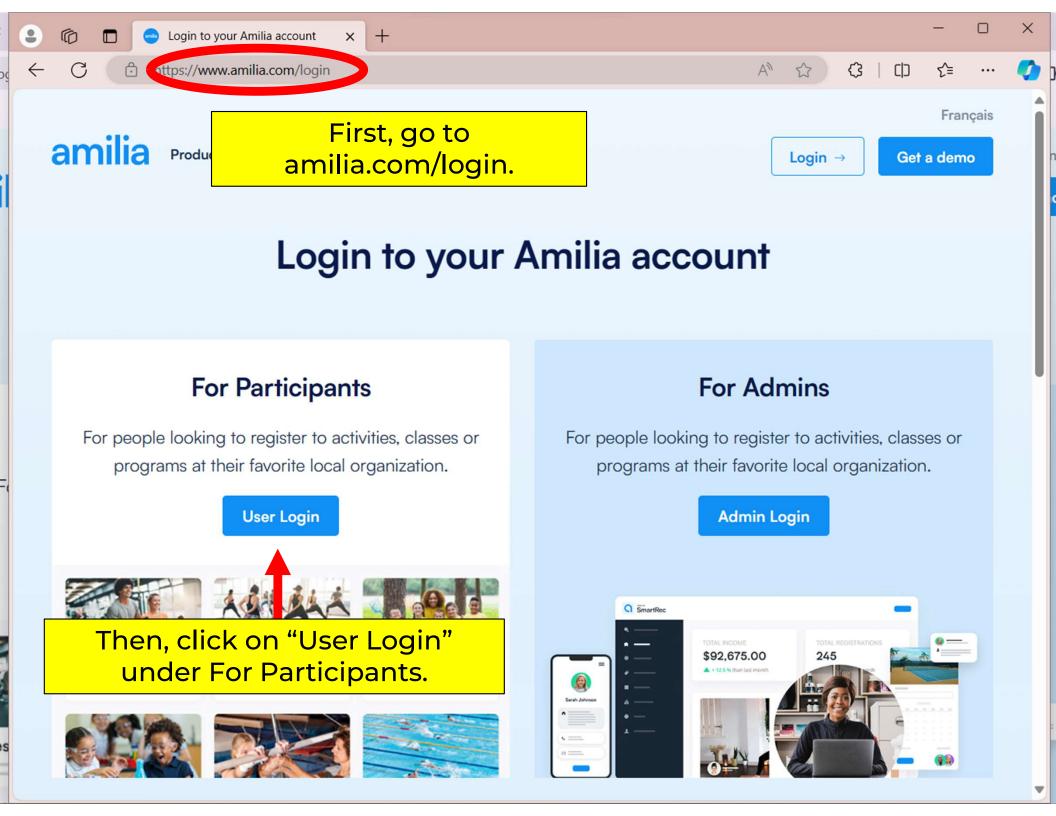

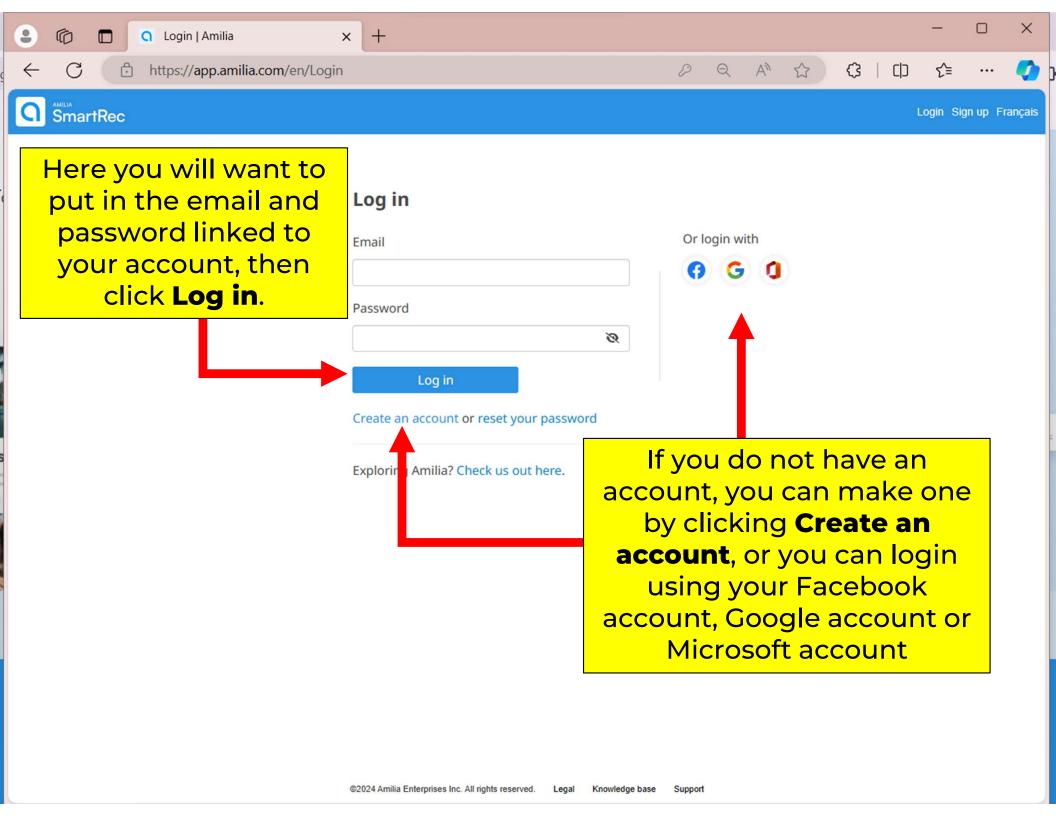

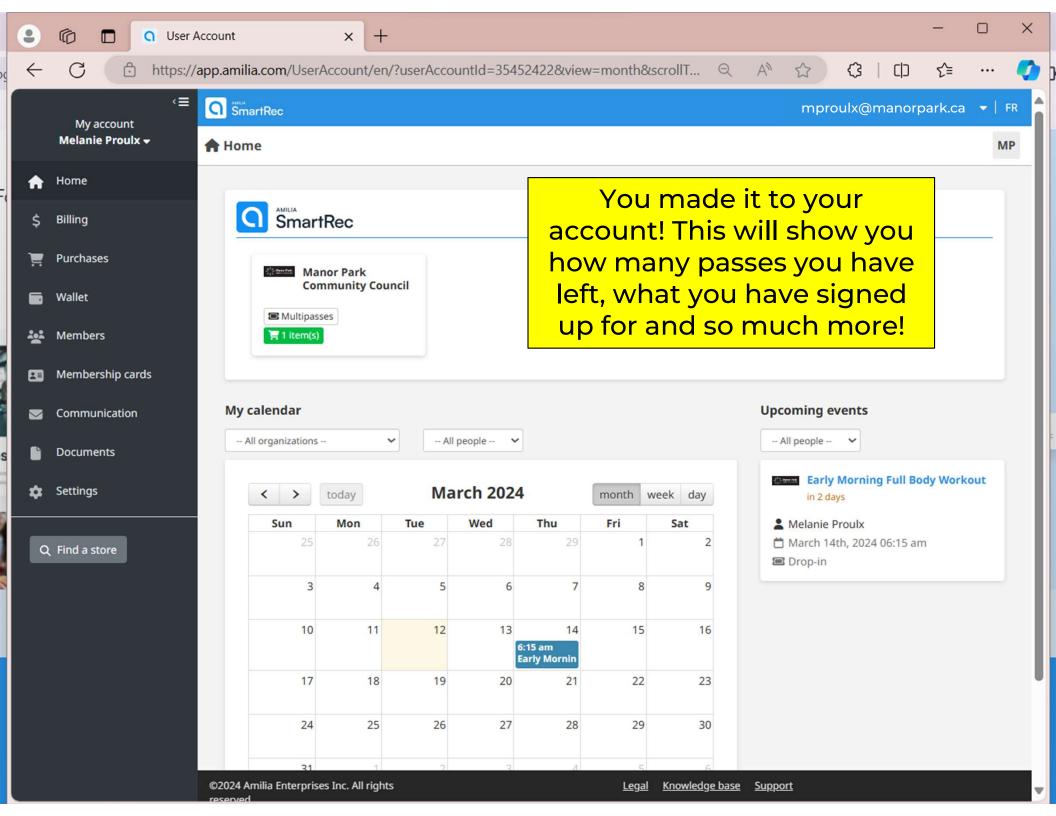

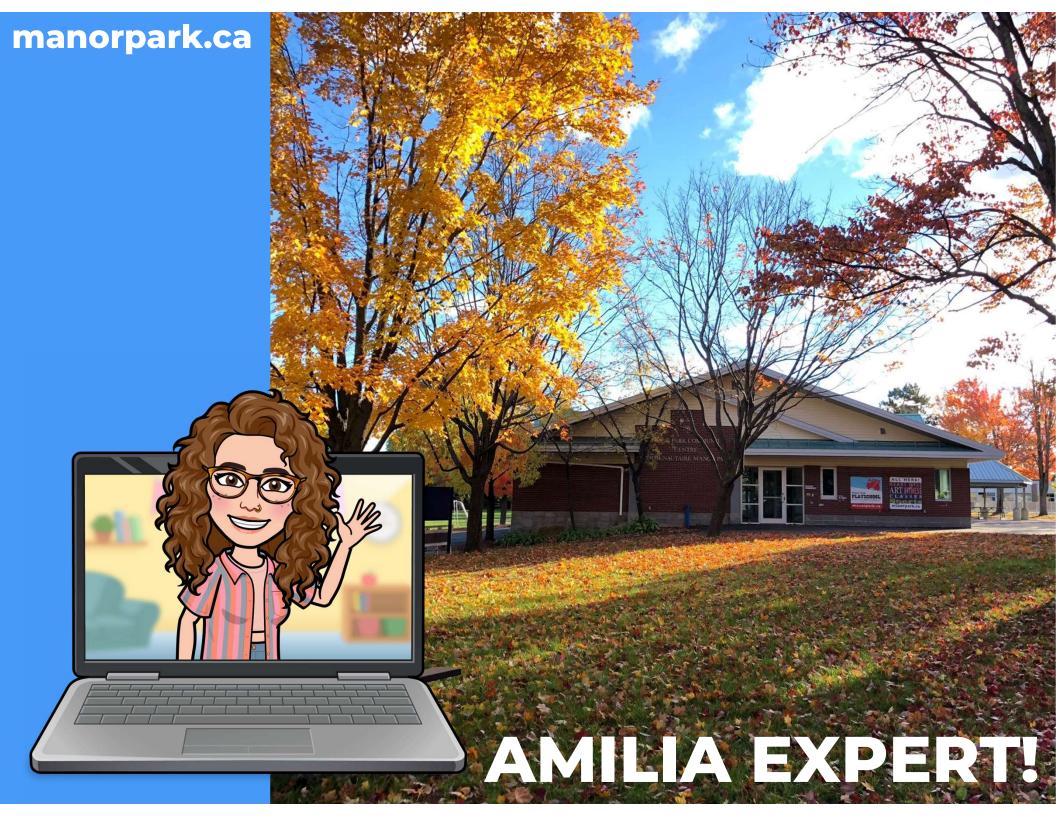